## ELEC/TELE/PHTN 4123 Signal Processing Topic

Introduction Professor David Taubman

#### Overview of the Tasks

- Analog filtering
- Sampling and aliasing
- Digital filtering
- Ultimate goal:
	- sound source localization via microphone pair

### Interfacing the Computer

- We will need this for both the Signal Processing and Control tasks
- The simplest approach is to work with the computer's sound card, using Matlab
- Another alternative is to use the National Instruments NI-6009 DAQ device
	- USB connected
	- A/D: 13-14 bits at 48kHz mux over 1-8 channels
	- $-$  D/A: two independent channels
	- $-$  Digital I/O: 12 channels

#### Working with the Sound Card

- Main concern: protecting computer from harm
- Max signal is nominally 1V p-p
- The lab has protection break-out boxes
	- $-$  you need also to be able to make your own
	- $-$  valuable if you want to try things out with your own computer, at home or in the lab.

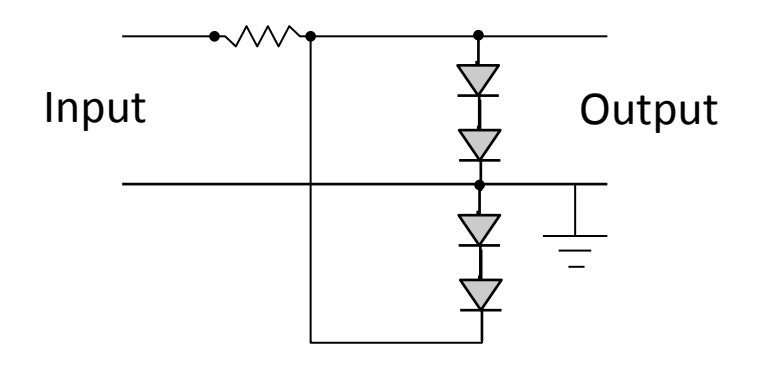

### Working with the NI-6009 DAQ

- Can be controlled via Matlab
	- $-$  However, this is not the original intent
	- $-$  National Instruments advocates LavView or  $C/C++/C#$
	- Problems can arise with 32-/64-bit Matlab support
- Direct interface via C/C++/.NET (C#/VB)
	- Download recent version of NI-DAQmx
	- Works best with Windows (see more below)
	- Lab computers have Visual Studio for Windows
	- Can also bring your own laptop

### NI-6009 More Information

- Install NI-DAQmx or NI-DAQmx base
- Plug in device
- List devices (Isdaq application)  $-$  update firmware if instructed to do so
- Build and try out the examples
- Non-Windows platforms?
	- $-$  NI-DAQmx is only available for Windows
		- provides highest level of functionality and support for different programming environments
	- NI-DAQmx\_base works on Mac and Linux
		- does not appear to provide multi-threaded/asynchronous access
		- this could be a show-stopper if you need real-time input and output

#### **Procedural Matters**

- Will I keep the same lab partner for Topic-2?
	- In general, NO
	- List of assigned benches for Topic-2 will be on the course web-site: http://subjects.ee.unsw.edu.au
- How is the tutorial mark assigned?
	- $-$  Not a sum of weekly contribution marks
		- but this can help the tutor generate a reflective mark
	- What is being rewarded is the learning experience
		- you must reflect; you must prepare; you can share your thoughts respectfully with the tutorial group

# Dropping in on other labs?

- General policy
	- $-$  this is OK, so long as the demonstrators in the other laboratory are happy with it
		- let them know, ask politely and you are probably fine
		- if they ask you to leave, you must do so
- Specific inclusions/exclusions:
	- You can drop in on Elec-1111 labs in 113-114 only at the following times:
		- Mon 9-11; Tue 9-11 & 4-6; Fri 9-11, 12-2 and 2-4
	- $-$  You may not drop into 113-114 at the following time:
		- Mon 11-1; Tue 11-1; Wed 11-3